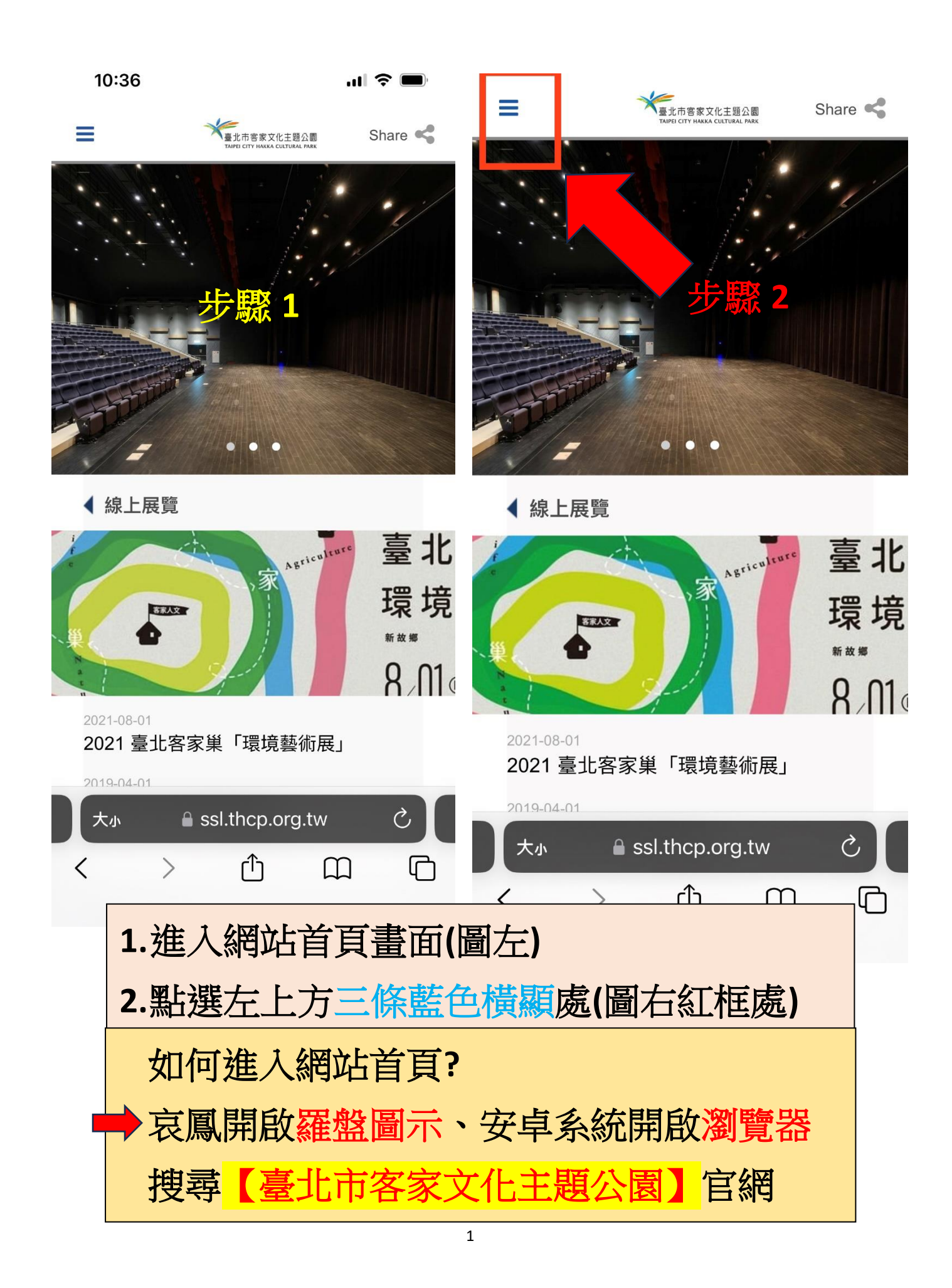

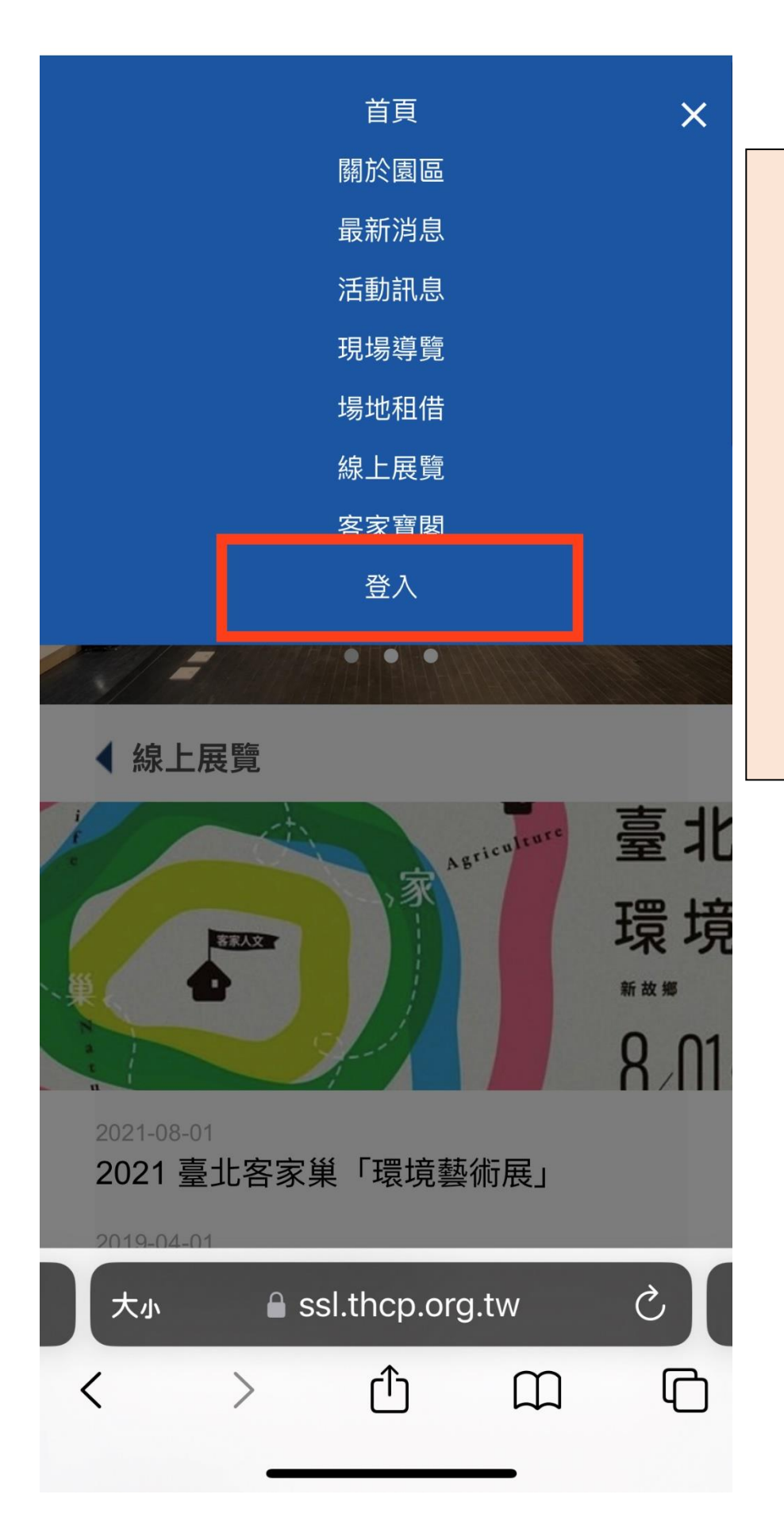

點選【登入】 後,進入【會員 專區】做登入**/**註 冊的動作 之後要去其他頁 面也是從這排選 擇。**(**藍色三條橫 線**)**

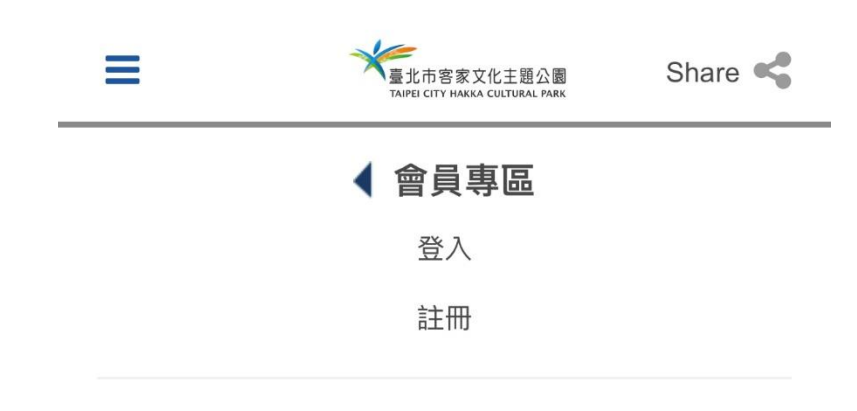

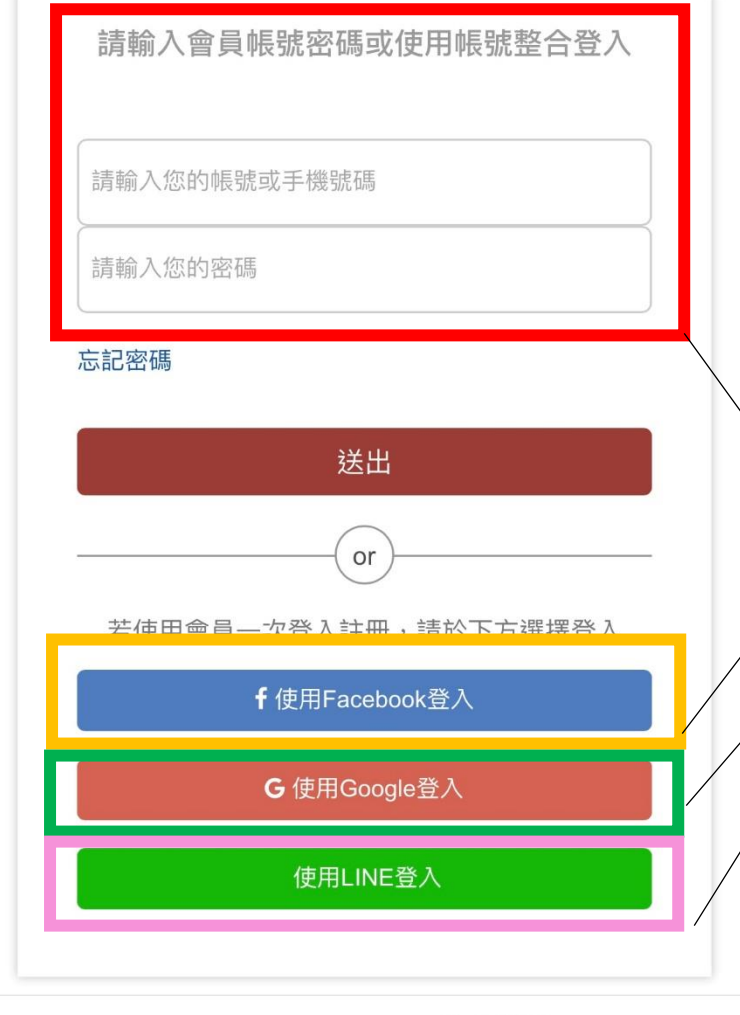

**△ ssl.thcp.org.tw** — 私密瀏覽

輸入您的帳號密 碼,或是選擇連 結 **FB**、**Gmail** 帳 號、**Line** 帳號來 做連動**(**紅字的部 分不用另外註冊 帳號密碼**)**

## 注意**!**

這四個帳號是獨 立分開的!彼此 並不聯通!例: 用 **FB** 帳號註 冊,是無法用 **LINE** 帳號來查詢 的! 請記得自己是用 哪個管道做登入 的!!

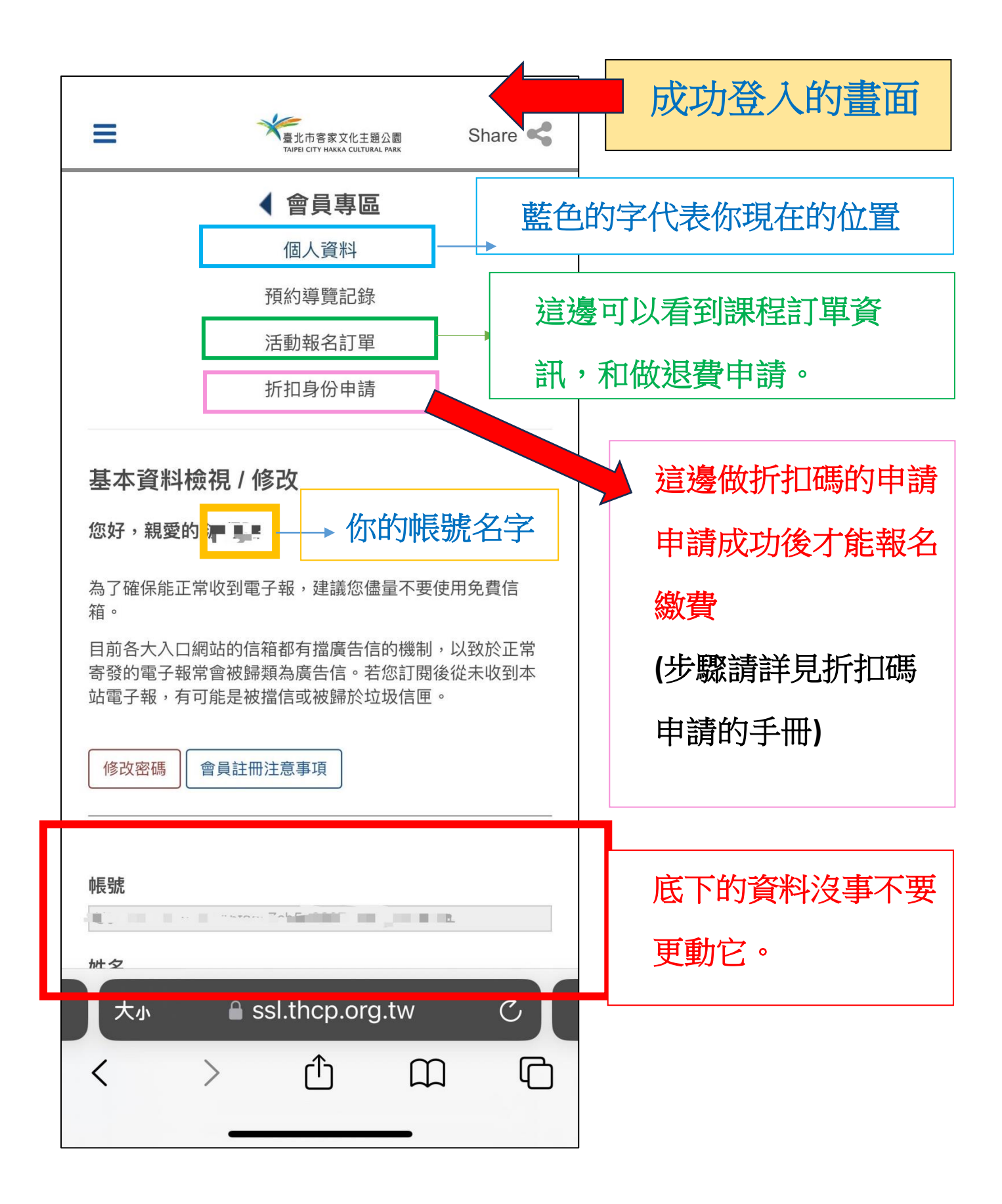

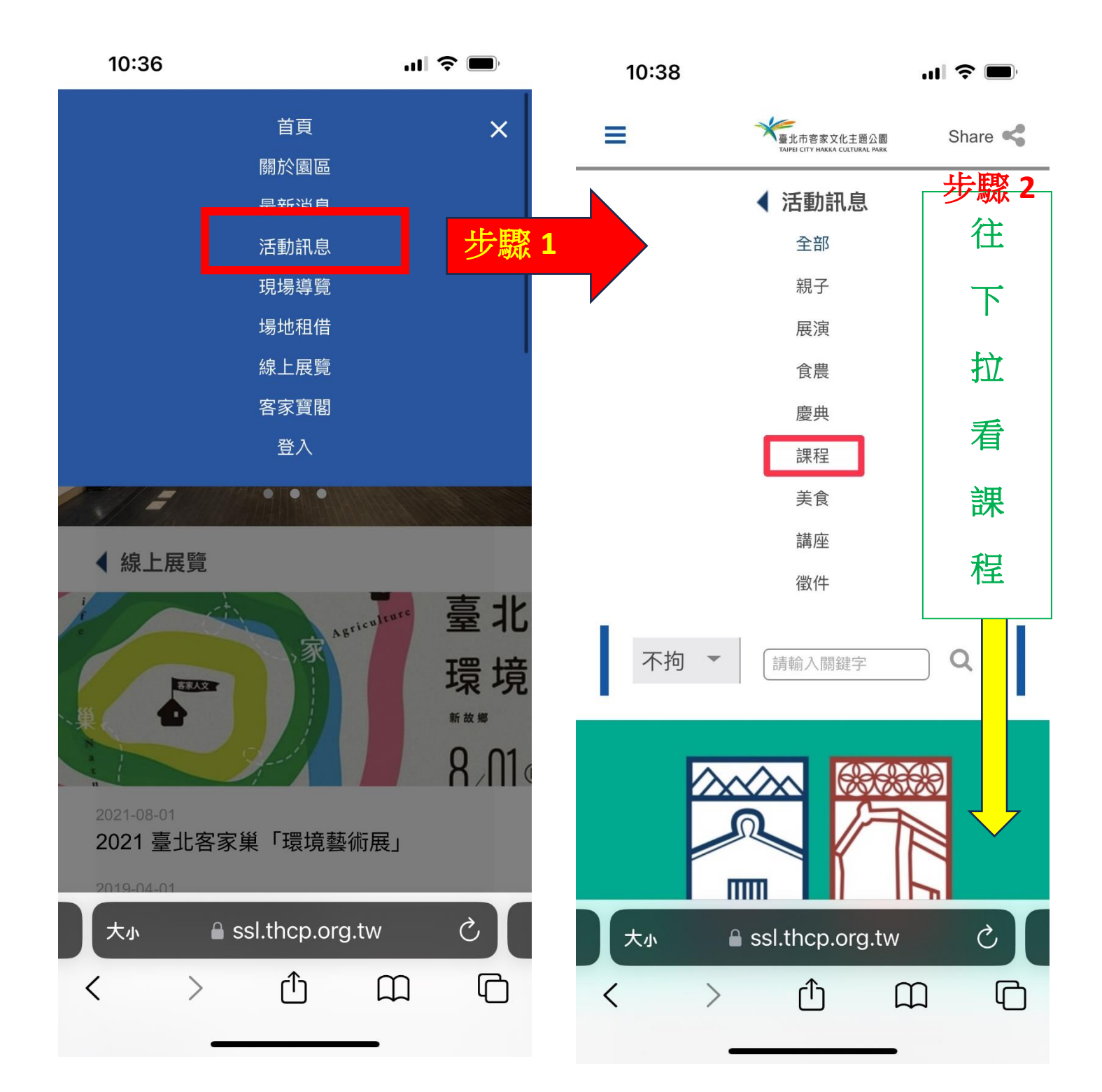

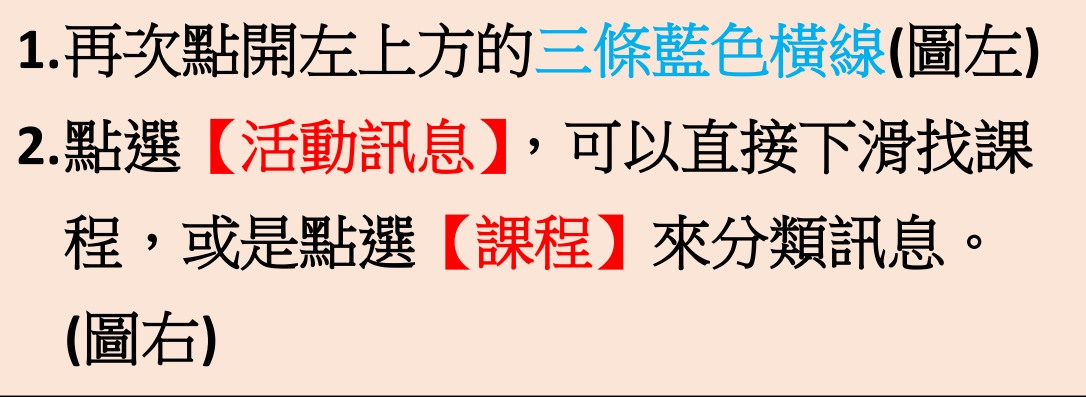

10:38

 $\mathbf{m} \in \mathbb{R}$ 

Share  $\leq$ 

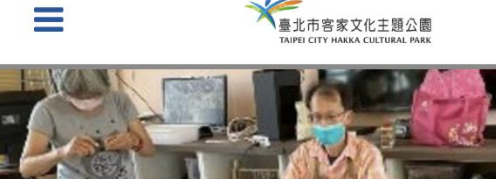

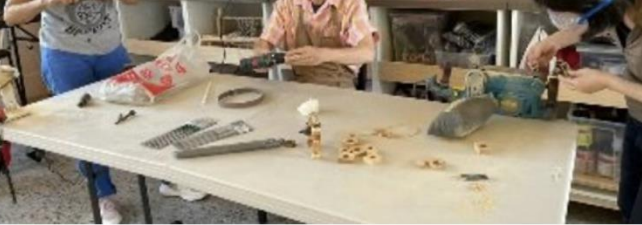

2023-06-16

## 112-2 0-1客家輕木工應用 (推廣課程)

112年度第2學期 0-1客家輕木工應用 課程資訊 講師:許祐誠 日期: 07/23-11/26 時間: 09:00-12:00(日) 地點: 臺北市客家 文化主題公園-文化中心-B1文創學堂(臺北市中正區汀州路三 段2號,近台電大樓捷運站5號出口步行3分鐘)時數:54小 時/3學分 費用:收費2,800元; 5折身份優惠收費:1,600元 ( 請先將證件拍照傳至 tphkc10@gmail.com 並於會員專區申請 折扣碼,待折扣碼核發後再報名)材料...

≡

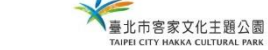

Share <

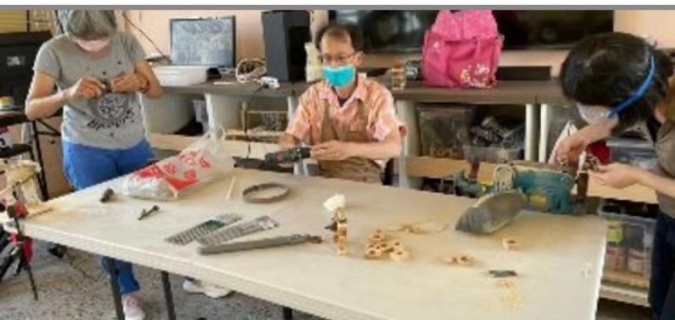

2023-06-16

## 112-2 0-1客家輕木工應用 (推廣課程)

112年度第2學期 0-1客家輕木工應用 課程資訊 講師:許祐誠 日期: 07/23-11/26 時間: 09:00-12:00(日) 地點: 臺北市客家 文化主題公園-文化中心-B1文創學堂(臺北市中正區汀州路三 段2號,近台電大樓捷運站5號出口步行3分鐘)時數:54小 時/3學分 費用:收費2,800元; 5折身份優惠收費:1,600元 ( 請先將證件拍照傳至 tphkc10@gmail.com 並於會員專區申請 折扣碼, 待折扣碼核發後再報名)材料...

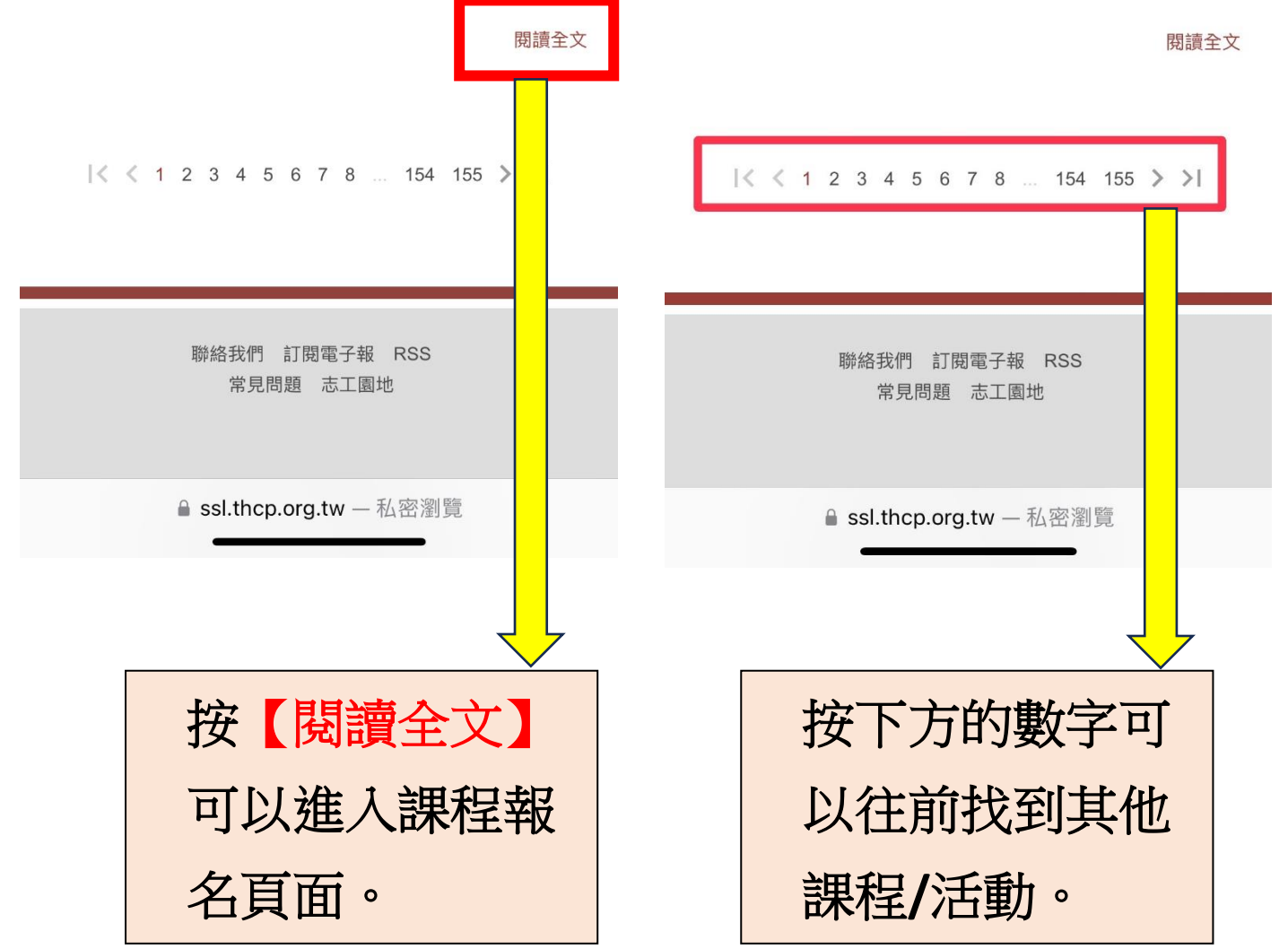

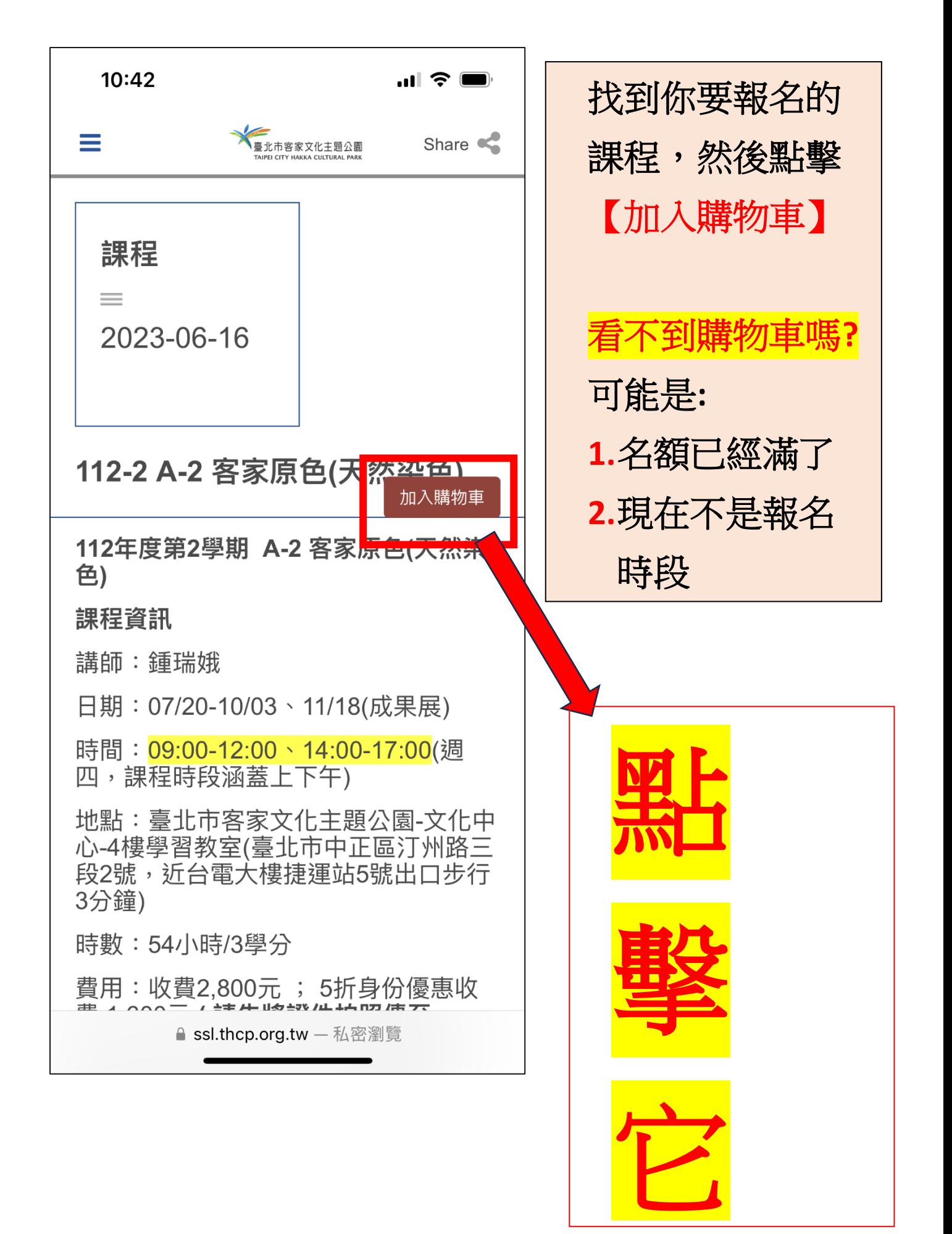

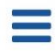

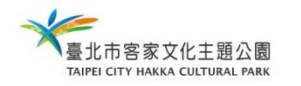

Share <

購物車結帳畫面

## ■購買項目

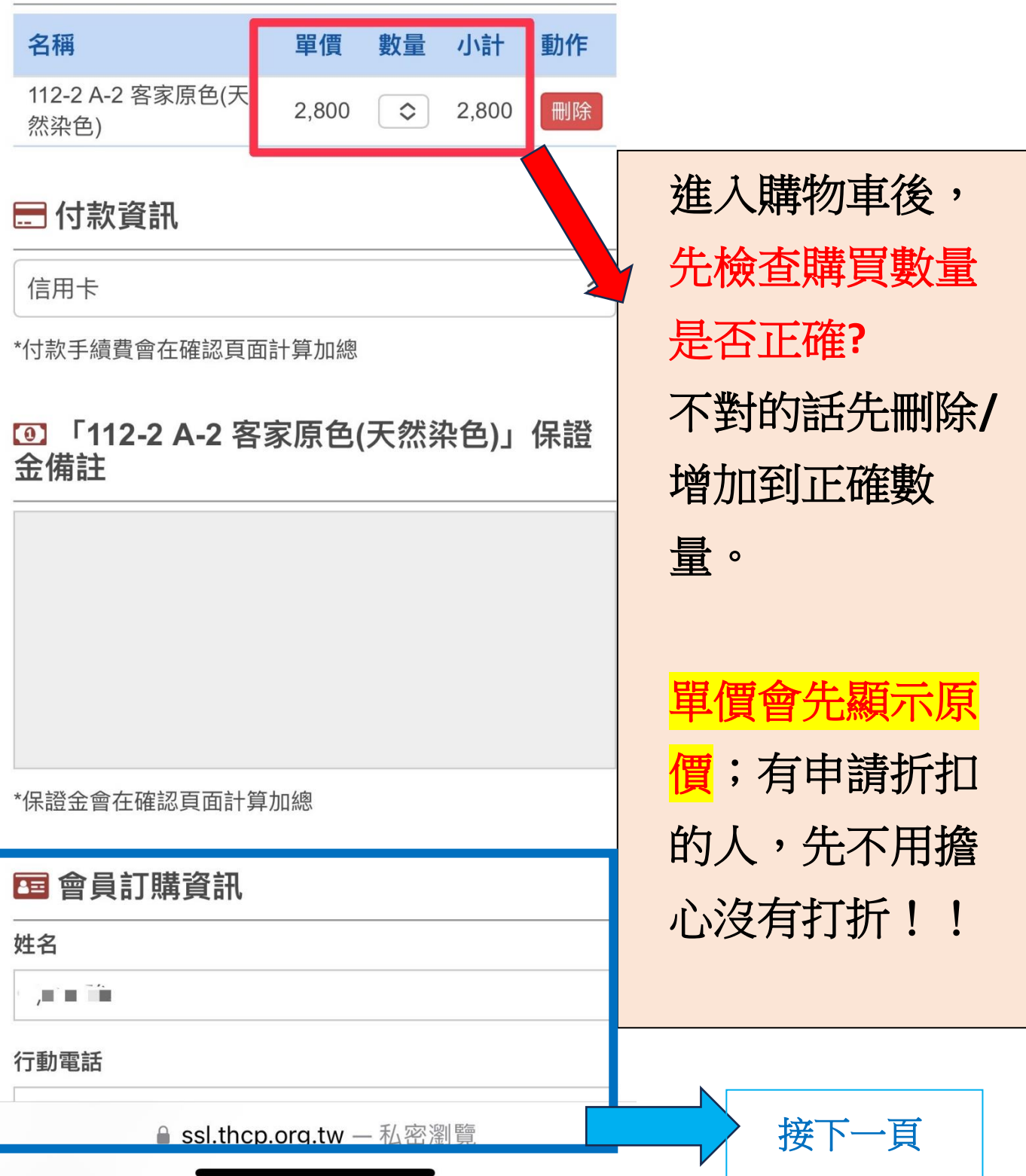

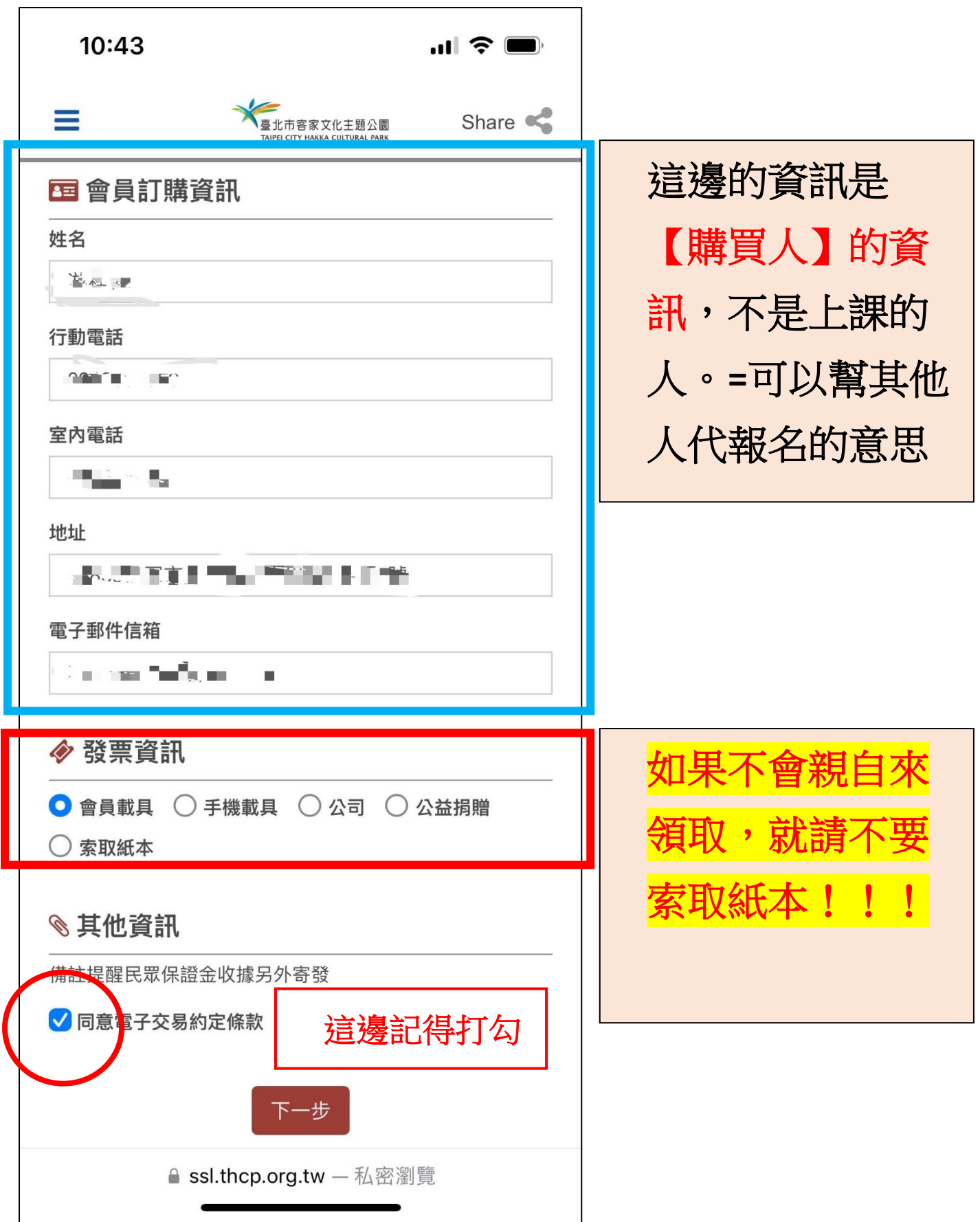

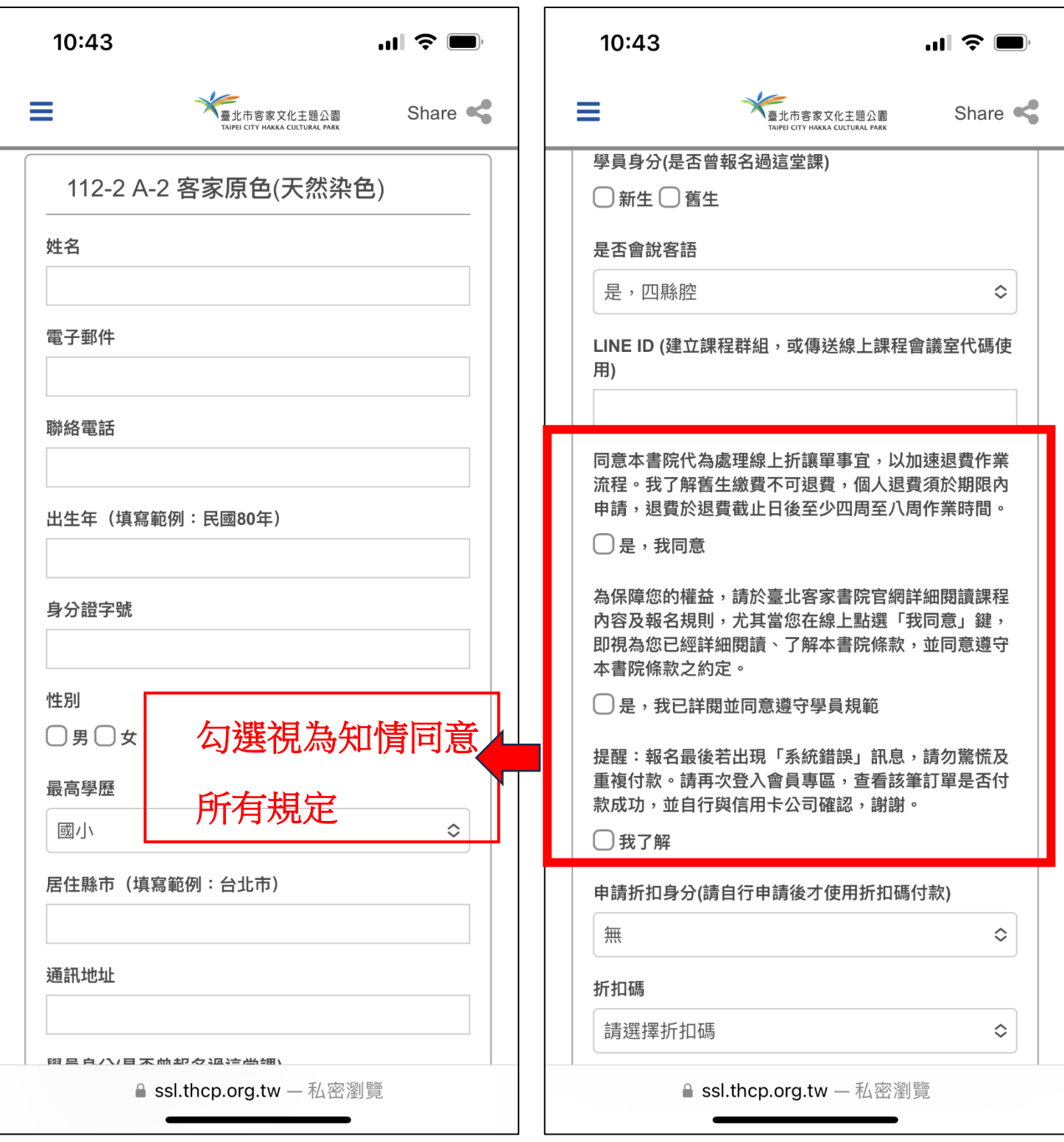

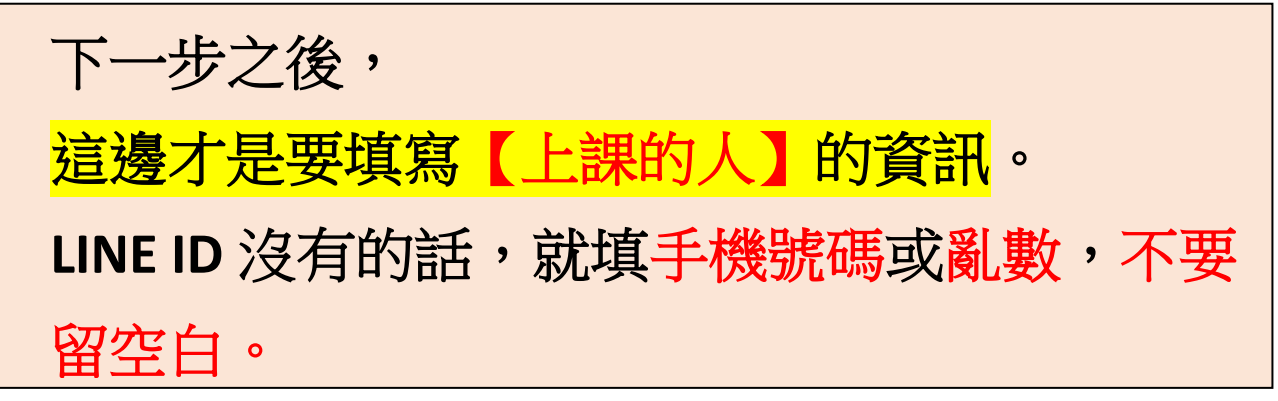

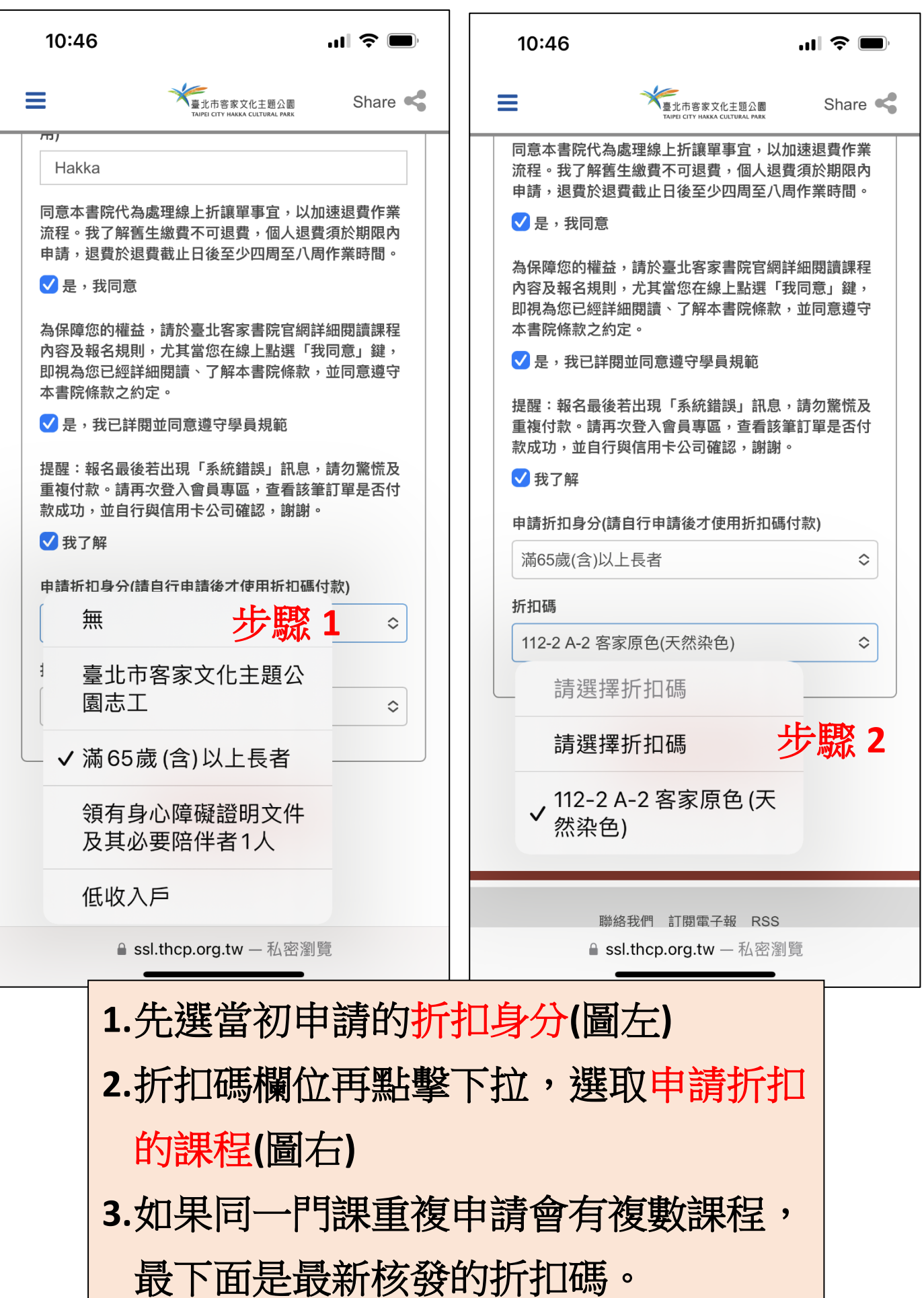

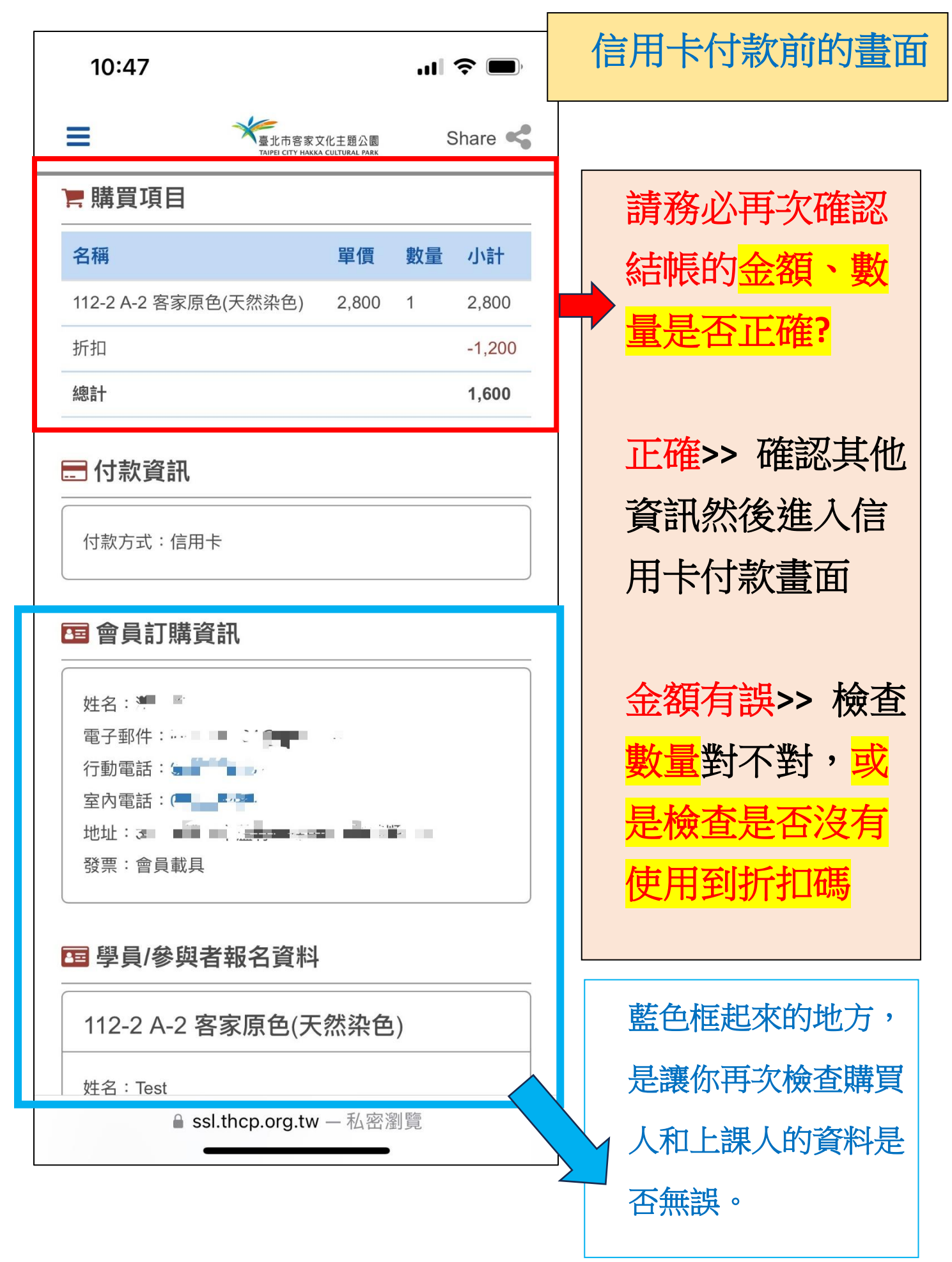

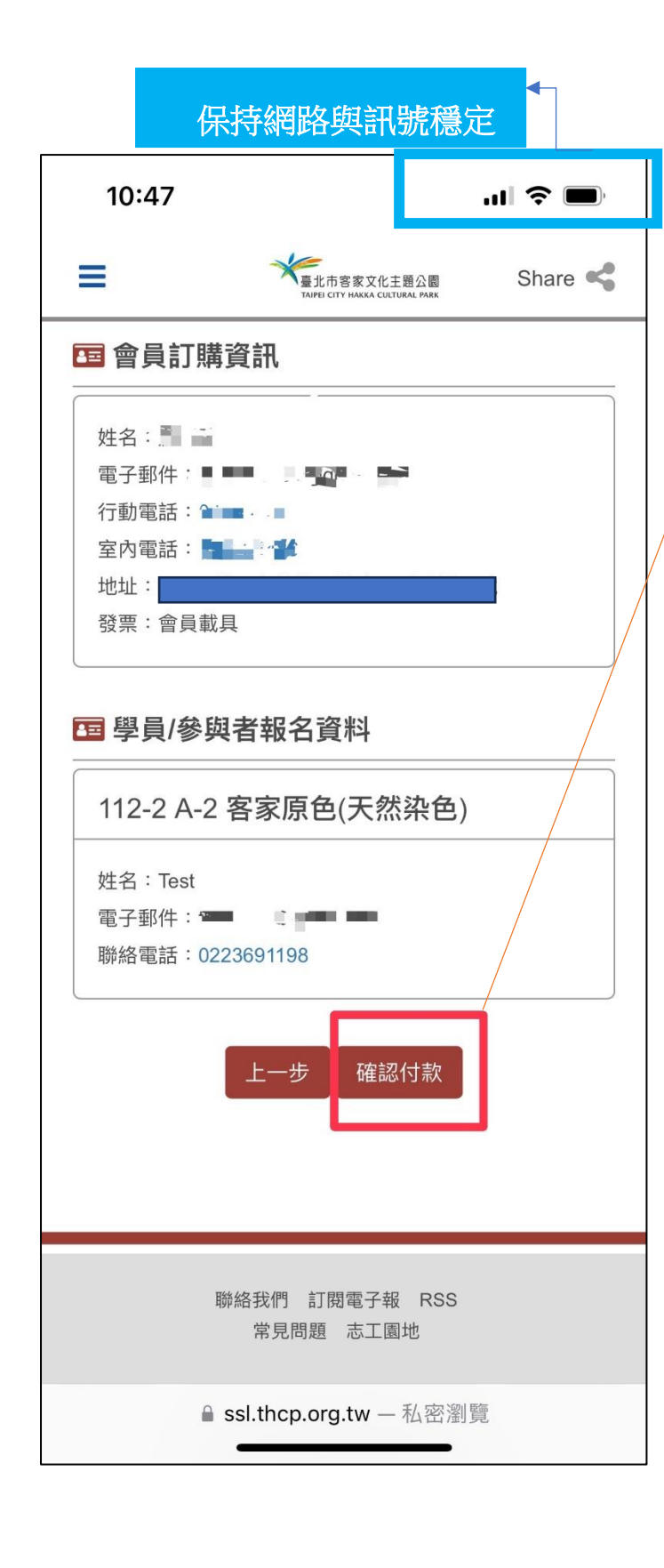

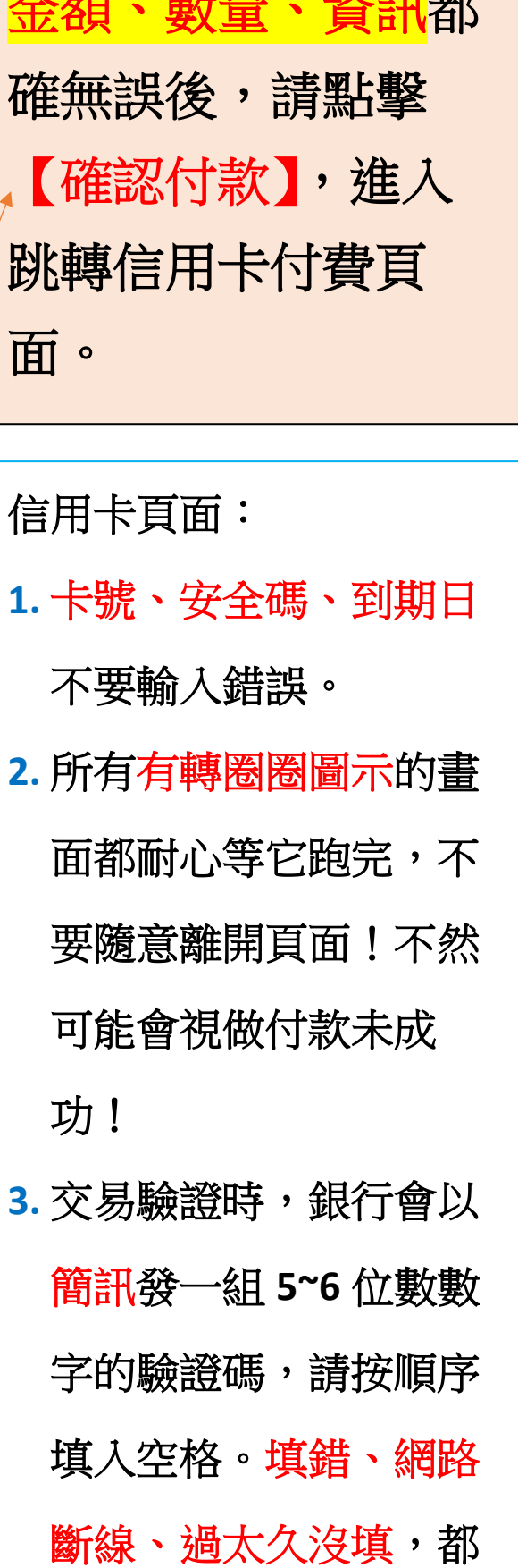

會導致交易失敗!!

人成者 再看自己 光天平时

13